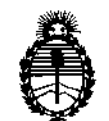

**Ministerio de Salud Secretaría de Políticas, Regulación e Institutos** A.N.M.A.T.

01Sf'OSlC1flN N'

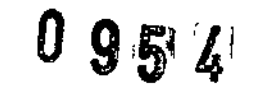

# BUENOS AIRES, 0 4 FEB 2014

VISTO el Expediente Nº 1-47-16651/13-7 del Registro de esta **Tecnología Médica Administración Nacional de Medicamentos, Alimentos y** (ANMAT), Y

CONSIDERANDO:

Que por las presentes actuaciones PHILIPS ARGENTINA S.A. solicita se **autorice la inscripción en el Registro Productores y Productos de Tecnología Médica** (RPPTM) de esta Administración Nacional, de un nuevo producto médico.

**Que las actividades de elaboración y comercialización de productos** médicos se encuentran contempladas por la Ley 16463, el Decreto 9763/64, y MERCOSUR/GMC/RES. Nº 40/00, incorporada al ordenamiento jurídico nacional por Disposición ANMAT Nº 2318/02 (TO 2004), y normas complementarias.

**Que consta la evaluación técnica producida por el Departamento de Registro.**

**Que consta la evaluación técnica producida por la Dirección Nacional de Productos Médicos, en la que informa que el producto estudiado reúne los requisitos técnicos que contempla la norma legal vigente, y que los establecimientos declarados demuestran aptitud para la elaboración y el control de calidad del producto cuya inscripción en el Registro se solicita.**

**Que los datos identificatorios característicos a ser transcriptos en los proyectos de la Disposición Autorizante y del Certificado correspondiente, han sido convalidados por las áreas técnicas precedentemente citadas.**

**Que se ha dado cumplimiento a los requisitos legales y formales que contempla la normativa vigente en la materia.**

**Que corresponde autorizar la inscripción en el RPPTM del producto médico** objeto de la solicitud.

 $\frac{1}{\sqrt{1-\frac{1}{2}}}$ 

1

*"2014 - Año de Homenaje al Almirante Guillermo Brown, en el Bicentenario del Combate Naval de Montevideo"*

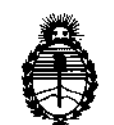

Ministerio de Salud Secretaría de Políticas, Regulación e Institutos A.N.MAT.

OISPOfllC1ON N'

 $0$  9 F  $\lambda$ 

Que se actúa en virtud de las facultades conferidas por los Artículos 8º, inciso II) y 10°, inciso i) del Decreto 1490/92 y por el Decreto 1271/13.

## Por ello;

# ELADMINISTRADOR NACIONAL DE LA ADMINISTRACIÓN NACIONAL DE MEDICAMENTOS,ALIMENTOS Y TECNOLOGÍA MÉDICA DISPONE:

ARTICULO 10- Autorízase la inscripción en el Registro Nacional de Productores y Productos de Tecnología Médica (RPPTM) de la Administración Nacional de Medicamentos, Alimentos y Tecnología Médica del producto médico de Marca PHILIPS, nombre descriptivo Sistema de diagnóstico por ultrasonido y nombre  $\bullet$  •  $\bullet$  •  $\bullet$  •  $\bullet$  •  $\bullet$  •  $\bullet$  •  $\bullet$  •  $\bullet$  •  $\bullet$  •  $\bullet$ técnico Sistemas de Exploración, por Ultrasonido, de acuerdo a lo solicitado por PHILIPS ARGENTINA S.A.,' con los Datos Identificatorios Característicos que figuran como Anexo I de la presente Disposición y que forma parte integrante de la misma.

ARTICULO 20 - Autorizanse los textos de los proyectos de rótulo/s y de instrucciones de uso que obran a fojas 3 y 4 a 19 respectivamente, figurando como Anexo Ir de la presente Disposición y que forma parte integrante de la misma.

ARTICULO 30 - Extiéndase, sobre la base de lo dispuesto en los Artículos precedentes, el Certificado de Inscripción en el RPPTM, figurando como Anexo III de la presente Disposición y que forma parte integrante de la misma.

ARTICULO40 - En los rótulos e instrucciones de uso autorizados deberá figurar la leyenda: Autorizado por la ANMAT, PM-1103-174, con exclusión de toda otra leyenda no contemplada en la normativa vigente.

ARTICULO 50- La vigencia del Certificado mencionado en el Artículo 3° será por cinco (5) años, a partir de la fecha impresa en el mismo.

 $\subset$ 

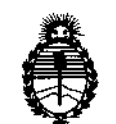

Ministerio de Salud Secretaría de Políticas, Regulación e Institutos A.N.M.A.T.

DISPOSICIÓN Nº

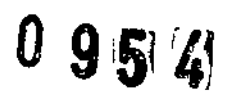

ARTICULO 6º - Regístrese. Inscríbase en el Registro Nacional de Productores y Productos de Tecnología Médica al nuevo producto. Por Mesa de Entradas notifíquese al interesado, haciéndole entrega de copia autenticada de la presente Disposición, conjuntamente con sus Anexos I, II y III. Gírese al Departamento de Registro a los fines de confeccionar el legajo correspondiente. Cumplido, archívese.

Expediente Nº 1-47-16651/13-7

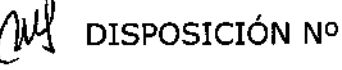

 $0954$ 

OS CHIALE ialstrador Nacional N.M.A.T.

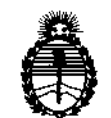

**Ministerio de Salud Secretaría de Políticas, Regulación e Institutos** A.N.M.A.T.

# ANEXO I

DATOS IDENTIFICATORIOS CARACTERÍSTICOS del PRODUCTO MÉDICO inscripto en el RPPTM mediante DISPOSICIÓN ANMAT Nº ......... $[0..9..5..1]$ .. **Nombre descriptivo: Sistema de diagnóstico por ultrasonido.**

Código de identificación y nombre técnico UMDNS: 14-278 Sistemas de **Exploración, por Ultrasonido.**

Marca: PHILIPS.

Clase de Riesgo: Clase 11.

**Indicaciones autorizadas: El sistema de ultrasonido EPIQ es un sistema de alta resolución diseñado para proporcionar tratamiento general de imágenes, radiología intervencionista, cardiología, tratamiento de imágenes vasculares, aplicaciones de obstetricia/ginecología y análisis. El sistema se puede utilizar para el tratamiento de imágenes 2D, ecocardiografía Uve 3D, modo M, Doppler y Color.**

Modelo/s:

**Epiq 5 Sistema de Ultrasonido y Transductores**

, -- **Epiq 7 Sistema de Ultrasonido y Transductores.**

Período de vida útil: 7 (siete) años.

**Condición de expendio: Venta exclusiva a profesionales e instituciones sanitarias. Nombre del fabricante: Philips Ultrasound, Inc.**

Lugar/es de elaboración: 22100 Bothell Everett Highway, Bothell, WA 98021, **Estados Unidos.**

Expediente Nº 1-47-16651/13-7

DISPOSICIÓN Nº

**Dr. CABL** 

 $0 \,$  gis  $\lambda$ **Admlnletra ,**  $\overline{\mathbf{A}}$ .n

*"2014 -Año de Homenoje 01 Almirante Guillermo Brown, en el Bicentenario del Combate Naval de Montevideo"*

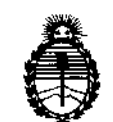

**Ministerio de Salud Secretaria de Políticas, Regulación e Institutos** A.N.M.A.T.

ANEXO Il

TEXTO DEL/LOS RÓTULO/S e INSTRUCCIONES DE USO AUTORIZADO/S del PRODUCTO MÉDICO inscripto en el RPPTM mediante DISPOSICIÓN ANMAT Nº  $0.954$ 

 $\lt$ 

Dr. CAR E

Administrador Nacional A.N.M.A.T.

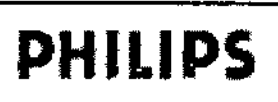

# **PHILlPS Sistema de Diagnostico por Ultrasonido PROYECTO DE ROTULO** Anexo **llI.B**

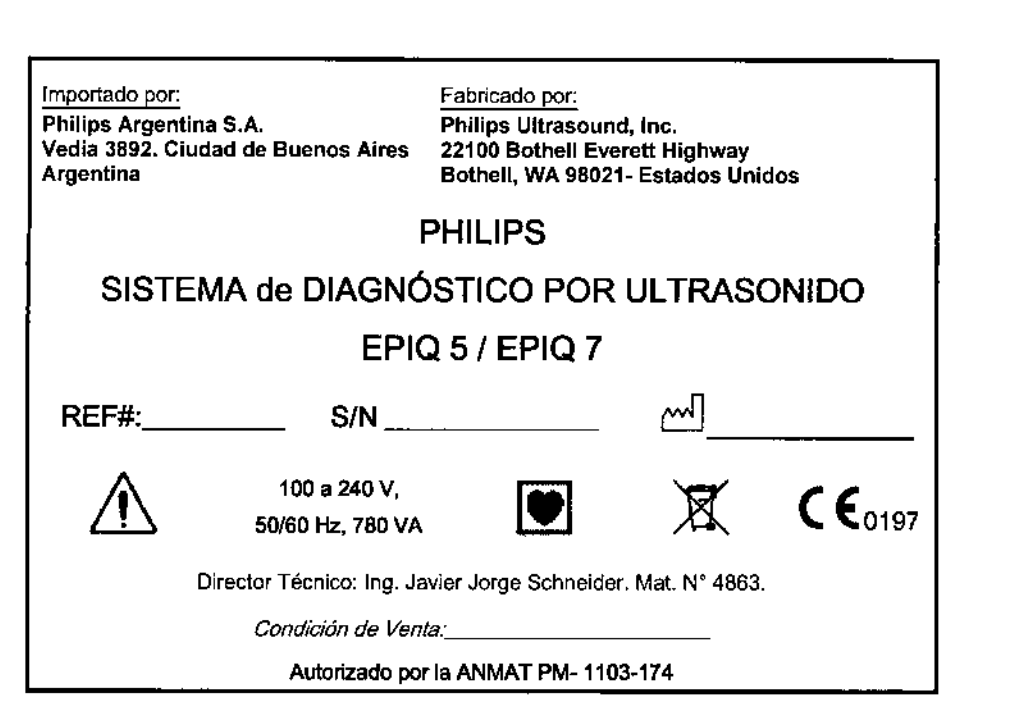

EQUARD MOKOSIAN **HDOderedc**<br>Monderedc<br>Moenting-H-**Philips Argentina-Healthcar** 

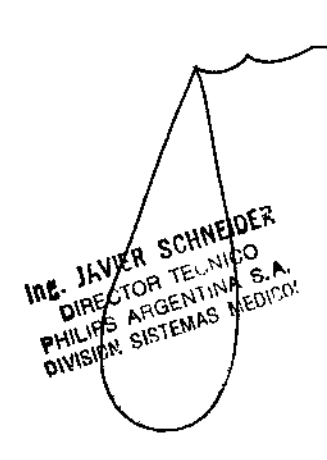

÷.

 $\widehat{\mathbb{M}^{\mathcal{M}}\wr\mathcal{F}}$ **FOLIO** لتميم **DE ENTE** 

 $0.967$ 

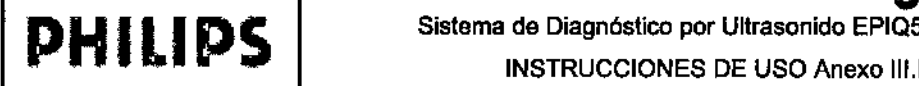

INSTRUCCIONES DE USO Anexo III.B

Importado por: Philips Argentina S.A. Vedla 3892. Ciudad de Buenos Aires Argentina

Fabricado por: Phiflps Ultrasound, Ine. 22100 Bothell Everett Highway 8othell, WA 98021- Estados Unidos

# PHILlPS

# SISTEMA de DIAGNÓSTICO POR ULTRASONIDO

# EPIQ 5 *I* EPIQ 7

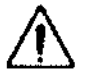

100 a 240 V, 50160 Hz, 780 VA

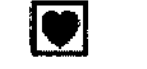

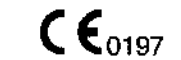

⊠

A.M.M.R.P

**FOLIO** 

**DE EN** 

Director Técnico: Ing. Javier Jorge Schneider. Mat. Nº 4863.

*Condición de Venta: \_*

Autorizado por la ANMAT PM. 1103-174

### ADVERTENCIAS Y PRECAUCIONES BASICAS

- El sistema y los componentes que entran en contacto con el paciente cumplen la norma CEI 60601-1. Si bien es poco probable, los voltajes aplicados que superen la norma pueden provocar una descarga eléctrica, afectando al paciente o al operador.
- La conexión de este sistema a equipos opcionales ajenos a Philips Ultrasound podría provocar una descarga electrica. Cuando el sistema de ultrasonido se encuentre conectado a dichos dispositivos opcionales, verifique que la corriente total de fuga a tierra no sobrepase los 500µA.
- Para evitar peligros de descarga eléctrica, no emplee ningún transductor que haya estado sumergido a un nivel de líquido más profundo que el especificado para su limpieza y desinfección.
- Para evitar peligros de descarga eléctrica o incendios, inspeccione periódicamente el cable y la clavija de alimentación del sistema. Verificando que no presenten ningún tipo de daño.
- No deje colgando el cable de alimentación de ninguno de los ganchos para cables ni del asa en la plataforma rodante. Si se levanta la plataforma, puede dañarse el cable o la unidad del enchufe de alimentación.

#### 3.2 Uso indicado:

El sistema de ultrasonido EPJQ 7 es un sistema de alta resolución diseñado para proporcionar tratamiento general de imágenes, radiologia intervencionista, cardiología, tratamiento de imágenes vasculares, aplicaciones de obstetricia/ginecología y análisis. El diseño ergonómico de la plataforma rodante brinda al sistema un alto grado de movilidad y permite ajustarlo a una

Amplia gama de usuarios y condiciones de uso. El sistema se puede utilizar para el tratamiento de imágenes 20, ecocardiografía Uve 3D, modo M, Doppler y Color. También es posible realizar el tratamiento de imágenes en modos dúplex, tríplex y Uve xPlane. La ecocardiografía de estrés es una función estándar del sistema, mientras que las Q-Apps del software de cuantificación avanzada QLAS se pueden obtener como opciones. El sistema es compatible con una amplia gama de transductores y proporciona herramientas de medición, opciones para análisis y capacidades OICOM a través de una red.

#### Mediciones

ER SCHWEIDER

, କ୍ର*ା*<br>କ୍

EN VEL

**OD**<br>RGEN

Las herramientas y los controles del sistema permiten medir distancias, áreas y volúmenes. Además, existen las siguientes herramientas específicas para las aplícaciones:

• Velocidad de aliasing

Página 1 de 16

EDUARDO MCKOSIAN

C

# **PHILlPS**

'-= -.¡; Sistema de Diagnóstico por Ultrasonido EPIQ5 INSTRUCCIONES DE USO Anexo 111.8

**FOLIO** 

.<br>Ig 1

- Volumen 3D
- Ángulo genérico
- Frecuencia cardiaca
- Análisis Doppler automático High <sup>Q</sup>
- Herramamientas de cadera
- Reducción porcentual
- Método de Simpson
- Tiempo/pendiente
- Velocidad
- Flujo de volumen

### 3.3TRANSDUCTORES

#### Seleccionar un transductor

Al encenderse el sistema, éste inicializará el último transductor que haya estado activo. Si dicho transductor ahora no estuviera conectado, el sistema inicializará el transductor que encuentre en el conector situado más a la izquierda, a menos que uno distinto se haya definido como el transductor por omisión. Si se ha establecido un transductor por omisión y se halla conectado, entonces éste habrá de ser el que inicializará el sistema.

Si hay conectados varios transductores cuando el sistema se pone en marcha, éste selecciona el que se estaba utilizando cuando el sistema se cerró. Durante el uso del sistema, se puede elegir cualquiera de los transductores conectados. Si el sistema no reconoce un transductor, volverá a emplear el que se utilizaba originalmente. Desconecte y vuelva a conectar el transductor no reconocido o cámbielo a un enchufe distinto.

Puede seleccionar o deseleccionar un transductor durante el tratamiento de imágenes en tiempo real sin dañar ni el transductor ni el sistema.

- 1. Toque el nombre del transductor para seleccionarlo.
- 2. Toque la preconfiguración de aplicación clfnica que desea utilizar.

Una vez seleccionada la aplicación clínica o la preconfiguración, el sistema calibra el transductor, lo habilita para el uso y actualiza el estado del sistema para reflejar el tipo de transductor y la preconfiguración elegida.

#### Establecer el transductor y la preconfiguraclón por omisión

Puede definir un transductor y una preconfiguración por omisión, *de* manera que cada vez que se encienda el sistema, ese transductor y esa preconfiguración se inicien automáticamente. El sistema selecciona el transductor por omisión sin que importe en qué enchufe se encuentre. Si el transductor por omisión no estuviera conectado al encenderse el sistema, éste seleccionará el que se halle en el enchufe situado más a la izquierda y la primera de las preconfiguraciones disponibles para ese transductor.

1. Toque el nombre del transductor que desea utilizar.

- 2. Toque la preconfiguración que desea.
- 3. Toque Establecer por omis.

JAVIAR SCHNEIDER LINING SCHINAL **INVIAT**<br>DIRECTOR TECHNA S.A.<br>HILIPS ARGENTINA S.A.<br>HILIPS ARGENAS ME DIRECTOR ENTINA

#### Aplicaciones clínicas y transductores

Una aplicación clínica, disponible para uno o más transductores, optimiza el sistema en función de una aplicación determinada. En la siguiente tabla se enumeran los transductores compatibles con su sistema de ultrasonido.

Transductores del sistema y aplicaciones cllnicas compatibles

Página 2 de 16

• **EDUARDO MOKYSIAN** 

7

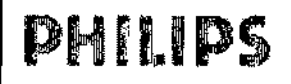

## Sistema de Diagnóstico por Ultrasonido EPIQ5 - EQIP7 **INSTRUCCIONES DE USO Anexo III.B**

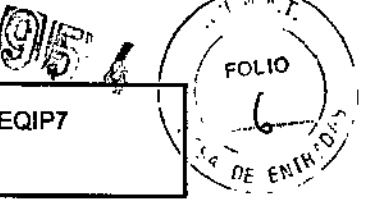

 $\sqrt{1-\frac{1}{2}}$ 

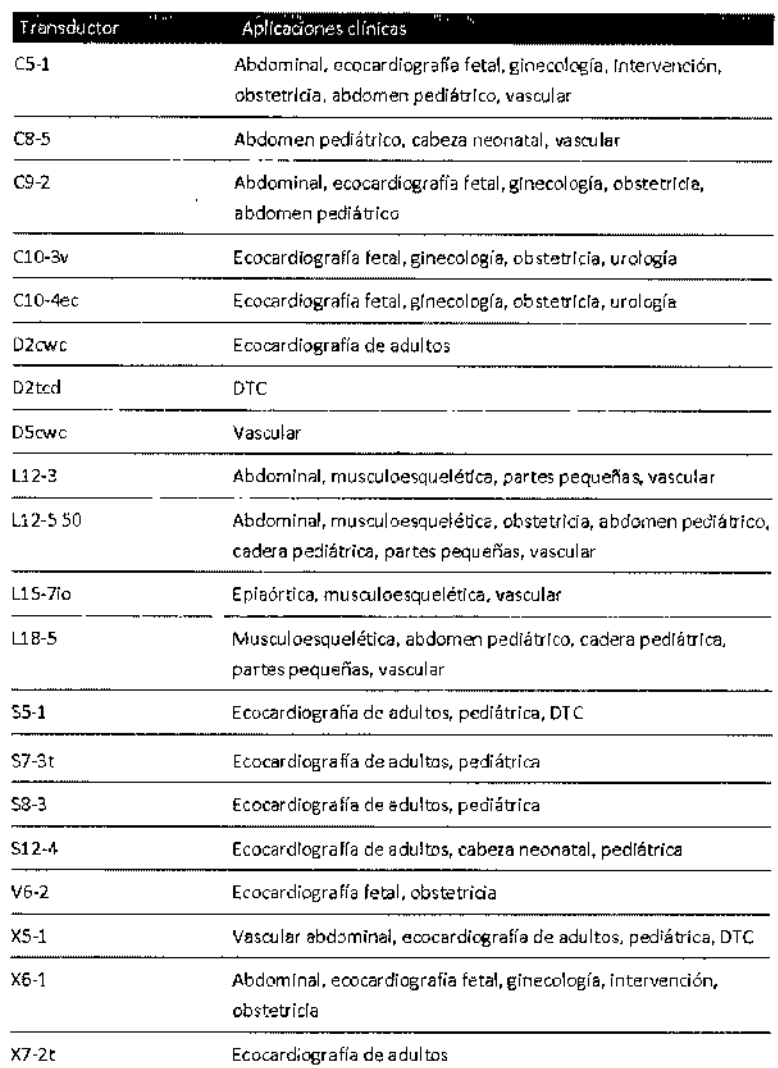

#### Indicaciones sobre los transductores que se aplican a cada uso

Aquí se enumeran las indicaciones de uso para este sistema y los transductores compatibles con cada indicación.

Utilice sólo transductores aprobados por Philips para su uso con el sistema de ultrasonido

Philips. En los Estados Unidos, la aprobación reglamentaria FDA 510(k) para el uso de este producto sólo se

aplicará cuando estén conectados al sistema transductores fabricados por Philips.

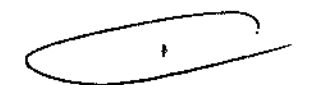

#### Indicaciones del sistema sobre los transductores que se aplican a cada uso

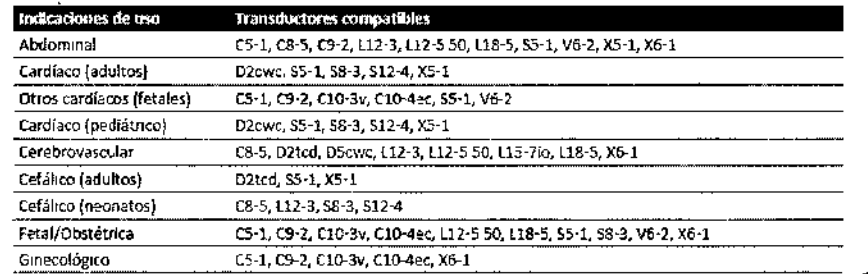

**CHNEIDER LVIER!** ı٤. IPS ARGENTIN 4.  $\mathbf{M}^{\mathrm{F},ij}$ **DIVISION SISTED** 

Página 3 de 16

**SOUARDO MARGSIAN PHilips Argentina - Healthcar-**

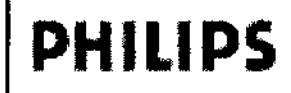

Sistema de Diagnóstico por Ultrasonido EPIQ5 - EQ **INSTRUCCIONES DE USO Anexo III.B** 

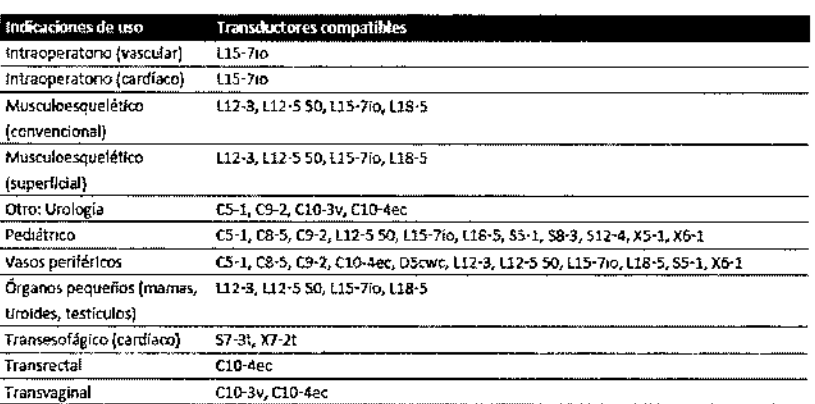

#### 3.4: 3.9 PUESTA EN SERVICIO Y MANTENIMIENTO

#### Patrones de prueba

Se dispone de dos juegos de patrones de prueba para verificar la calidad de las imágenes del sistema, los dispositivos periféricos, las estaciones de revisión o un sistema PACS.

- El juego original de patrones de prueba (que lleva el rótulo Test Patterns) incluye imágenes adecuadas para una gama de pruebas distintas. A diferencia de los patrones de prueba TG-18, sin embargo, estos patrones no responden a un estándar unificado.
- El juego más reciente de patrones de prueba ha sido creado por el grupo de tareas 18 (TG-18) de la Asociación Americana de Físicos en Medicina (American Association of Physicists in Medicine). Los patrones de prueba TG-18 que trae el sistema se adaptaron para el área de imágenes de 1024 x 768 píxeles correspondiente al monitor de 54,6 cm (21,5 pulgadas). Encontrará información sobre cómo utilizar estos patrones de prueba en la publicación de la CEI 61223-3-6 (62B/588/CD).

#### Transferir los patrones de prueba

Los patrones de prueba se guardan por separado en una parte especial del disco duro del sistema. Antes de poder verlos, debe transferir dichos patrones a una parte distinta del disco duro. Los patrones de prueba transferidos seguirán allí a menos que usted los elimine.

- 1. Pulse Review.
- 2. Seleccione ImágsPrba en el menú Origen.
- 3. Seleccione TG18 Test Patterns o Test Patterns en la lista de selección de exámenes.
- 4. Haga clic en Enviar al disco duro. Un mensaje de estado indica que la transferencia se halla en curso.

#### Utilizar los patrones de prueba

- 1. Pulse Review.
- 2. En el menú Origen, seleccione Disco duro.
- 3. Seleccione TG18 Test Patterns o Test Patterns en la lista de selección de exámenes.
- 4. Haga clic en Mostrar exámenes y siga uno de estos procedimientos:
	- · Para enviar un patrón de prueba a una impresora local, haga doble clic en el patrón a fin de visualizarlo a pantalla completa y toque Impresión alternativa.
	- Para enviar un patrón de prueba a una impresora DICOM o un servidor de archivo, haga clic en el número de un patrón de prueba a fin de seleccionarlo, haga clic en Enviar a, seleccione un dispositivo y haga clic en Aceptar.

#### Probar el sistema

CHNEIDER

 $n$ CO

a <sub>Aris</sub> MEDICAY

n y -S

STOR TH

ARGET **BISTEN**  La prueba del sistema es una verificación completa del estado de funcionamiento del sistema.

EbuARDO MdKosiAN

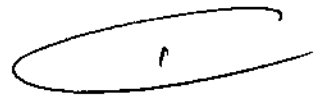

**EOLIO** 

Página 4 de 16

 $P_{\text{H}}$ | $P_{\text{S}}$ |  $P_{\text{S}}$ |  $P_{\text{S}}$   $P_{\text{S}}$ INSTRUCCIONES DE USO Anexo III.B

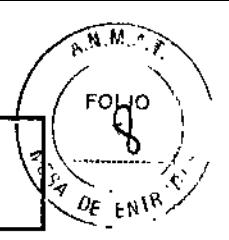

Esta prueba incluye numerosas subpruebas. Si falla una subprueba, el sistema sigue ejecutando la prueba hasta completar el resto de las subpruebas. El test del sistema únicamente muestra un resultado de aprobado-fallo en el monitor del sistema. Si la prueba del sistema falla, debe notificarlo al representante del servicio técnico de Philips. Ejecute la prueba del sistema siempre que se produzca un error del sistema o que sospeche de la existencia de un problema. Si durante la prueba aparece un mensaje *de* error, reinicie el sistema con el control (encendido/apagado). **NOTA** 

La prueba del sistema puede tardar varios minutos en ejecutarse.

1. Encienda el sistema.

- 2. Desconecte todos los transductores del sistema.
- 3. Pulse Support.

4. En Conexión con la asistencia técnica de Phllips, haga clic en la ficha PruebalUlilidades.

5. Bajo Navegador, haga clic en Prueba del sistema.

6. En el área Prueba del sistema, haga clic en Ejecutar, Cuando finalice la prueba, el sistema presentará un mensaje indicando si pasó o no la prueba.

7. Si la prueba falla, póngase en contacto con el representante del servicio técnico de Philips para que le indique cómo exportar los archivos de registro.

8. Reinicie el sistema siguiendo las instrucciones en "Encender y apagar el sistema".

los transductores se deben cuidar, limpiar y manipular de manera adecuada. El cuidado razonable de los transductores incluye su inspección, limpieza y desinfección o esterilización, según resutte necesario.

Antes de cada utilización, inspeccione el cable, la caja externa y la lente del transductor.

Compruebe que el transductor no presente rayas u otros daños que puedan comprometer su integridad. Informe de cualquier daño al representante de asistencia al cliente de Philips e interrumpa el uso del transductor.

Mantenimiento de la impresora y del grabador DVD

Antes de realizar cualquier trabajo de mantenimiento en un dispositivo, tenga en cuenta las siguientes advertencias y avisos de cuidado:

#### ADVERTENCIA

Si el dispositivo es interno del sistema, apague el sistema y desenchufe todo el sistema de la toma de corriente. Si el dispositivo es externo al sistema, desenchufe el dispositivo de la loma de corriente.

CUIDADO

No raye el rodillo de la impresora ni permita que el polvo o la suciedad entren en contacto con él.

No utilice ningún solvente fuerte como diluyente de pin1ura, acetona o limpiadores abrasivos, ya que esas sustancias dañarán el gabinete del dispositivo.

No desenchufe el sistema de la toma de corriente de pared hasta que el sistema se haya apagado por completo. Si desenchufa el sIstema antes de que aparezca el mensaje de cierre, tendrá que esperar más tiempo de lo normal para utilizar el sistema la próxima vez que lo encienda. También podría dañar los archivos, lo que puede causar que el sistema se vuelva inutilizable o que se pierdan datos de los pacientes.

Periódicamente, limpie las superficies externas del dispositivo con un paño suave. Las manchas difíciles de quitar se pueden eliminar con un paño ligeramente humedecido en una solución de detergente suave.

3.6INTERFERENCIAS CON OTROS DISPOSITIVOS O TRATAMIENTOS Advertencias y Precauciones

•

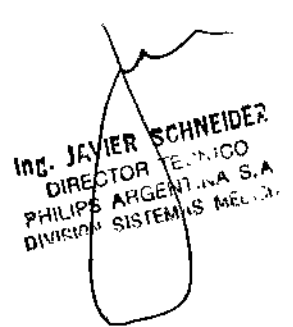

EDUARDO MONTEVIA

Página 5 *de 16*

**PHILIPS** Sistema de Diagnóstico por Ultrasonido EPIQ5 INSTRUCCIONES DE USO Anexo IJI.B  $\sqrt{2\pi r}$ 

ടവ :വ

Οt E

- Todos los dispositivos que están en contacto con el paciente, tales como transductores, transductores de lápiz y derivaciones de ECG que no tengan una indicación específica de que sean a prueba de desfibrilación, se deben retirar del paciente antes de la aplicación de un pulso de desfibrilación de alto voltaje ..
- Durante los procedimientos de ecocardiografía transesofágica (ETE), extraiga el transductor transesofágico del paciente o desconecte el transductor del sistema inmediatamente después de la adquisición de las imágenes.
- Como sucede con otros equipos electrónicos de diagnóstico médico, los equipos ultrasónicos utilizan, en su funcionamiento normal, señales eléctricas de alta frecuencia que pueden interferir con el funcionamiento de los marcapasos. Aunque es muy poco probable que se produzca una interferencia, manténgase alerta sobre este posible riesgo y detenga de inmediato el funcionamiento del sistema ultrasónico si observa alguna interferencia con un marcapasos.
- Cuando se utiliza un equipo periférico alimentado desde una fuente de energia que no sea el sistema de ultrasonido, se considera que el conjunto constituye un sistema médico. Le corresponderá a usted cumplir con la norma CEI 60601-1-1 y probar el sistema en función de esos requisitos. Si tiene alguna pregunta, póngase en contacto con su representante de Philips.
- No utilice periféricos de uso no médico, como, por ejemplo, impresoras de informes, en un radio de 1,5 metros (5 pies) de un paciente, a menos que la corriente recibida por dichos periféricos provenga de un enchufe aislado incorporado al sistema de ultrasonido Philips o de un transformador aislador que cumpla con los estándares de seguridad médica, conforme a lo definido por la norma CEI 60601-1-1.
- la puesta en funcionamiento del sistema con señales de entrada de visualización fisiológica que estén por debajo de los niveles minimos especificados puede causar resultados inexactos.
- las unidades electroquirúrgicas y otros dispositivos introducen deliberadamente campos electromagnéticos de radiofrecuencia o corrientes en el paciente. Debido a que las frecuencias de ultrasonido para el tratamiento de imágenes coinciden en el rango de radiofrecuencias empleado, los circuitos de los transductores de ultrasonido son susceptibles a las interferencias de radiofrecuencia. Cuando se utiliza una unidad electro quirúrgica, el ruido severo interfiere con las Imágenes en blanco y negro, a la vez que arrasa con las imágenes en color. los fallos simultáneos en una unidad electro quirúrgica u otro dispositivo y en la capa externa del eje del transductor transesofágico pueden hacer que las corrientes electroquirúrgicos vuelvan a lo largo de los conductores del transductor. Esto podria producir quemaduras en el paciente, y el sistema de ultrasonido y el transductor podrían también dañarse. Tenga en cuenta que una cubierta de transductor desechable no proporciona aislamiento eléctrico de protección a las frecuencias normales de una unidad electro quirúrgica.
- Para evitar el riesgo de quemaduras, no utilice los transductores con equipos quirúrgicos de alta frecuencia. Puede producirse un riesgo de quemaduras en caso de un defecto en la conexión quirúrgica de alta frecuencia con electrodos neutrales

#### 3.8 LIMPIAR Y MANTENER El SISTEMA

15. JAVIER SCHNEIUL-DIRECTOR TE  $\sim$ ::00 HI'\_IPS ARGENT:NA S.A VIŞION SISTEMAS MED 1.

Debe prestarse mucha atención a la limpieza y mantenimiento del sistema de ultrasonido y los periféricos. Una limpieza a fondo resulta especialmente importante para los componentes de los equipos periféricos porque contienen dispositivos electromecánicos. Si dichos dispositivos quedan expuestos a un nivel excesivo y constante de polvo y humedad ambiental, disminuiran su rendimiento y confiabilidad.

Es imprescindible limpiar los transductores que se utilizan con el sistema de ultrasonido. Los procedimientos de limpieza varían según los distintos tipos de transductores y el uso al que se los destina.

Para obtener instrucciones detalladas sobre cómo limpiar y mantener cada tipo de transductor que se utiliza con el sistema, asi como información sobre la compatibilidad de los distintos tipos de desinfectante, consulte la sección "Cuidado de los transductores".

Página 6 de 16

EDUARDS MOKOSA

 $\mathbf{r}$ 

**PHILIPS** Sistema de Diagnóstico por Ultrasonido EPIQ5 - EQIP7 INSTRUCCIONES DE USO Anexo 111.8

 $\mathcal{B}$ 

**FOLIO** İn

#### Limpiar el sistema y el equipo de ECG

Utilice este método para limpiar el sistema y los cables, derivaciones y electrodos de ECG.

Puede emplear una solución suave de jabón. Si el equipo ha entrado en contacto con sangre o material infeccioso, Iímpíelo con una solución de alcohol isopropílico al 70 %. Encontrara instrucciones sobre cómo desinfectar las superficies del sistema en "Desinfectar superficies del sistema".

#### ADVERTENCIA

Utilice siempre gafas protectoras y guantes al limpiar y esterilizar cualquier equipo.

#### CUIDADO

No trate de desinfectar un cable o conector siguiendo un método que no sea el que se explica en el presente documento, ya que podría dañar el dispositivo y anular la garantia.

#### CUIDADO

Oriente las partes que deben permanecer secas más arriba de las parles mojadas, hasta que todas se sequen.

Siga este procedimiento para limpiar la pantalia, el panel de control del sistema, todas las superficies externas del sistema y de la plataforma rodante, así como los cables, derivaciones y electrodos de ECG.

1. Antes de efectuar la limpieza, apague el sistema y desenchufe el cable de alimentación de la toma de corriente.

2. Repase con un paño suave humedecido en agua y jabón.

#### CUIDADO

No derrame ni rocíe líquido en los controles, en el gabinete del sistema o en el enchufe de conexión del transductor.

3. Elimine todo residuo de las teclas y los controles y de su alrededor con un hisopo de algodón o palillo para que no entre en el gabinete.

4. Si sangre u otros materiales infecciosos entran en contacto con el sistema o con cualquier cable, salvo el cable de un transductor, límpielo con una solución de alcohol isopropílico al70 %.

Si sangre u otros materiales infecciosos entran en contacto con un transductor o con su cable, no lo limpie con alcohol isopropílico hasta que haya leído la sección "Cuidado de los transductores", donde se proporcionan pautas específicas para la limpieza. No se debe utilizar alcohol isopropílico en ciertas partes de los transductores y no se debe utilizar nunca en los cables de los transductores. También se pueden conseguir otros agentes de limpieza para los transductores.

No utilice ningún solvente fuerle, productos comunes de limpieza ni limpiadores abrasivos, ya que dañarlan las superficies del sistema.

No toque las pantallas con objetos punzantes ni las limpie con toallas de papel porque podrian dañarse.

5. Elimine el polvo de la pantalla del monitor y la pantalla táctil con un paño suave que no suelte pelusa. Se recomienda un paño de microfibra. Limpie la pantalla del monitor y la pantalla táctil con un líquido limpiador de pantallas diseñado específicamente para pantallas LCD. Rocie el líquido en el paño o haga un rociado directo muy ligero de las pantallas. También puede utilizar toallitas prehumedecidas para pantallas. Seque las pantallas con un paño suave que no suelte pelusa.

Cuando limpie el panel de control del sistema, la pantalla del monitor, la pantalla táctil y el teclado, cuide que ninguna solución se introduzca en sus alojamientos. También procure no rayar la cara del monitor al limpiarla.

No utilice limpiadores que contengan lejia en la pantalla táctil. Podrlan daflar la superficie. ~

6. Elimine cualquier residuo con un paño humedecido en agua estéril.  $\overline{f}$ 

7. Para evitar la corrosión del equipo, séquelo completamente.

#### Desinfectantes para las superficies del sistema

Las superficies externas del sistema se pueden desinfectar por medio del método de frotación utilizando un desinfectante compatible.

Las superficies del sistema incluyen la pantalla del monitor, las pantallas táctiles y las superficies de plástico y pintadas. En las superficies del sistema se pueden utilizar los siguientes productos:

Página 7 de 16

EDUARD MOKOSIAN

Ing. JAVIER SCHNEIDLK DIRECTOR TE , ICO PI 'LIPS ARGENTINA S.A "::111", ;Ir~' S1S EMAS MEiJle11

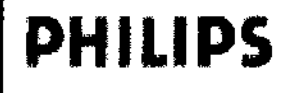

**PHILIPS** Sistema de Diagnóstico por Ultrasonido EPIQ5 - EQIP7 INSTRUCCIONES DE USO Anexo 111.6

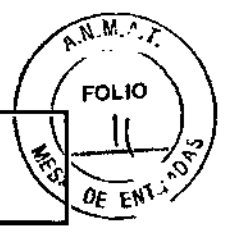

- Solución suave de jabón
- Alcohol isopropílico al 70 %
- T~Spray 11(con base de amoníaco cuaternario)
- Opli-Cide 3 (con base de amoníaco cuaternario/alcohol isopropílico)
- Sani-Cloth HB (con base de amoníaco cuaternario)
- Sani-Cloth Plus (con base de amoníaco cuaternario/alcohol isopropílico)
- Peróxido de hidrógeno acelerado al 0,5 %

Para desinfectar las superficies del sistema, también se pueden utilizar otros productos basados en amoníaco cuaternario o amoníaco cuaternario/alcohol isopropílico.

#### Desinfectar superficies del sistema

ADVERTENCIA

- Utilice siempre gafas protectoras y guantes al limpiar y esterilizar cualquier equipo.
- Sólo emplee desinfectantes compatibles en las superficies del sistema,
- Si utiliza una solución de alcohol isopropflico para la desinfección, asegúrese de que la concentración de alcohol no supere el 70 %. Las soluciones con porcentajes mayores de alcohol pueden dañar el producto.

Antes de llevar a cabo este procedimiento, lea "Desinfectantes para las superficies del sistema".

- 1. Apague el sistema y desenchufe de la toma de corriente el cable de alimentación del sistema.
- 2. Utilice un paño suave ligeramente humedecido con una solución suave de jabón o detergente para limpiar las superficies externas del sistema.
- 3. Prepare la solución de desinfección compatible con el sistema confonne a las instrucciones de dilución que constan en la etiqueta.

No rocie el desinfectante directamente en las superficies del sistema. Cuando limpie con un paño, no deje que el desinfectante se acumule en las superficies del sistema ni corra sobre ellas. Si ocurre cualquiera de esas cosas, el desinfectante puede penetrar en el sistema, dañándolo y anulando la garantía. Limítese a repasarlo con un paño o *aplicador ligeramente humedecidos.*

- 4. Frote las superficies del sistema *con* el desinfectante, ajustándose a las instrucciones que éste trae sobre la duración de la frotación, dilución de la solución y duración del contacto del desinfectante. Asegúrese de que la concentración de la solución y el tiempo de contacto sean apropiados para la aplicación clínica deseada.
- 5. Seque al aire o con un paño estéril conforme a las instrucciones del fabricante del desinfectante que constan en la etiqueta.
- 6. Debido a que este equipo médico contiene varias placas de circuitos, amplias capacidades de diagnóstico para servicio técnico y un software operativo muy complejo, Philips recomienda que sólo el personal capacitado se encargue del servicio técnico del sistema.

#### Prestar mantenimiento al panel de control del sistema

Las superficies externas del panel de control y del resto del sistema se verán afectadas principalmente por derrames de liquidas y otras sustancias, como cantidades excesivas de gel.

Estas sustancias pueden filtrarse en los componentes eléctricos que se encuentran debajo del panel y causar fallos Intermitentes. Cuando aplique el servicio de mantenimiento preventivo, preste particular atención a los aspectos que pueden causar este tipo de problema, como controles giratorios sueltos y controles desgastados.

Limpie periódicamente el exterior del sistema siguiendo las instrucciones proporcionadas en "Limpiar el sistema y el equipo de ECG".

#### Limpiar el ratón estacionario

Ing. JAVIER S

on

DIRECTOR

**PHELION** : 3<br>PHELIPS ARGENTAL S.A. SION SISTEMAS MEDICOS

`^^`FiJEZ

La limpieza periódica del ratón estacionario prolonga su vida util y reduce la necesidad de pedir servicio técnico.

1. Con los dedos, desenrosque el anillo alrededor de la esfera.

2. Levante la esfera para sacarla del área de montaje.

Página 8 de 16

EDUARDO MOKOSAN

 $\bullet$ 

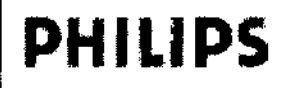

**PHILIPS** Sistema de Diagnóstico por Ultrasonido EPIQ5 INSTRUCCIONES DE USO Anexo 111.8 AM

0г Et

**FOLIO** 

- 3. limpie la esfera y el area de montaje con un cepillo pequeño o un paño que no suelte pelusa.
- 4. Vuelva a colocar la esfera en el área de montaje.
- 5. Con los dedos, vuelva a enroscar el anillo en su lugar.

#### LimpIar el filtro de aire del sistema

Es necesario inspeccionar los filtros de aire semanalmente y limpiarlos, si fuera necesario. El filtro de aire se encuentra en una ranura en el fondo del sistema, sobre aliado izquierdo. Si opta por limpiar los filtros de aire con agua y jabón, le conviene instalar un filtro de repuesto mientras se seca bien el otro. Puede pedir filtros de aire adicionales a Philips.

#### ADVERTENCIA

- Antes de realizar cualquier trabajo de mantenimiento o limpieza, siempre apague el sistema y desenchúfelo de *la toma de corriente.*
- Apaque el sistema antes de retirar el filtro de aire. No encienda nunca el sistema si está desprovisto del filtro de *aire.*
- Asegúrese de que el filtro de aire esté seco antes de instalarlo. Instalar un filtro de aire mojado o humedecido *puede dañar el sistema.*

#### 3.11 RESOLVER PROBLEMAS

Si experimenta alguna dificultad con el funcionamiento del sistema, utilice esta información para tratar de corregir el problema. Si el problema no se describe aqui, póngase en contacto con el representante de Philips.

La tabla de resolución de problemas contiene una lista de los síntomas que puede presentar el sistema y las medidas que se pueden tomar para corregir los problemas.

#### Mensajes de error

El sistema presenta mensajes de error para notificar al usuario de los probiemas de funcionamiento y las condiciones de error que detecta.

Es preciso anotar los mensajes de error e informar al representante de Philips, quien podrla pedirle que ejecute una prueba del sistema.

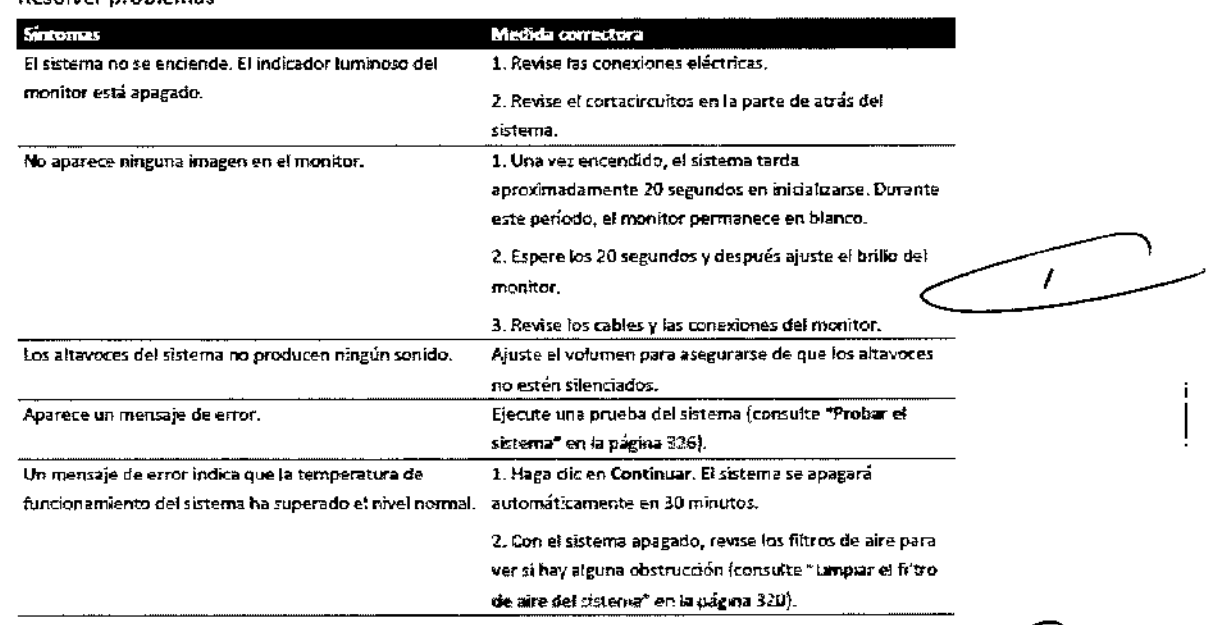

Resolver problemas

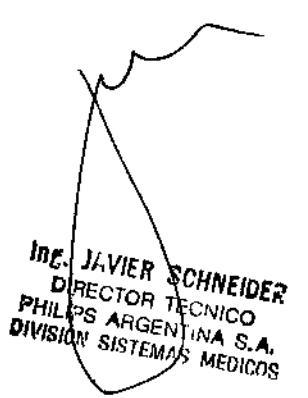

Página 9 de 16

EDUARD MOKOSIAK<br>Philips Angentina Healthcal

# **PHILlPS**

- EQIP7 Sistema de Diagnóstico por Ultrasonido EPIQ5 INSTRUCCIONES DE USO Anexo 111.6

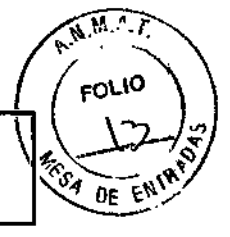

### 3.12. CONDICIONES AMBIENTALES

#### Umiles de presión

- En funcionamiento: entre 700 y 1.060 hPa (entre 525 y 795 mmHg)
- En almacén: entre 570 y 1.060 hPa (entre 427 y 795 mmHg)

#### LImites de humedad

- En funcionamiento: 15 al 80 %
- En almacén: 15 al 95 %

#### límites de temperatura

- Límite alto de temperatura de funcionamiento: 40 °C (104 °F) entre 1060 y 795 hPa (795 a 596 mmHg), disminuyendo linealmente hasta 35 °C (95 °F) a 700 hPa (525 mmHg)
- limite bajo de temperatura de funcionamiento: 10 'C (50 "F) de 700 a 1060 hPa (525 a¿ 795 mmHg)
- Rango de temperatura de almacenamiento: -20 a 60 °C (-4 a 140 °F)

#### Compatibilidad electromagnética

#### ADVERTENCIA

La utilización de cables, transductores o accesorios que no sean los especificados para uso con el sistema pueden provocar el aumento de las emisiones o la reducción de las características de inmunidad del sistema. **NOTA** 

Consulte las otras advertencias y avisos de cuidado de seguridad eléctrica que figuran en esta sección. Si se opera dentro del ambiente electromagnético que se describe en "Inmunidad electromagnética", el sistema funcionará de manera segura y proporcionará el rendimiento esencial que se describe a continuación:

- Tratamiento de imágenes
- Sonido y presentación espectral Doppler
- **Mediciones**
- Salida acústica
- Disparo de ECG
- Grabación y reproducción en VCR y grabador DVD
- Impresión mediante las impresoras del sistema
- Información dei paciente
- Información de fecha y hora

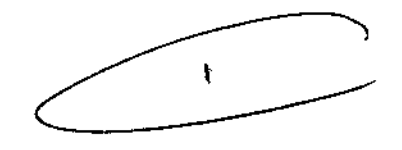

#### Emisiones de radiofrecuencia

Ing. JAVIER SCHNEIDER<br>DIGEORPH TECNIE DER

DIRECTOR SCHNEID **DIRECTOR SCHWEIDER**<br>HILIPS ANGENTINA S.A.<br>WISION SISTEMAS MEDICOR

La siguiente información se aplica al sistema y a cualquier dispositivo de radiofrecuencias incluido en o presente con el sistema. Encontrará información sobre los rótulos relacionados en "Símbolos".

Cumplimiento con los reglamentos de la Comisión Federal de Comunicaciones (FCC) de EE. UU. y las normas sobre ondas de radio del Canadá: Este dispositivo cumple con el apartado 15 del reglamento de la FCC y las normas RSS-210 de Industry Canada. El funcionamiento está sujeto a las siguientes dos condiciones:

- Este dispositivo no debe generar interferencias perjudiciales.
- Este dispositivo debe aceptar cualquier interferencia recibida, incluso aquellas capaces de provocar un funcionamiento indeseable. Cualquier cambio o modificación a este equipo que no haya sido expresamente aprobado por Philips puede causar radiointerferencias perjudiciales y anulará su derecho a hacerlo funcionar.

El componente radiofónico contenido en este dispositivo es el LG-Ericsson USB-1040.

El dispositivo radiofónico con tecnología inalámbrica utilizado en este producto cumple con los requisitos esenciales y otras disposiciones pertinentes de la directiva *1999/5fEC.* Este dispositivo tiene por propósito ser conectado interfaces públicas disponibles (PAI) y utilizarse a través de todo el ámbito del área económica europea

Página 10 de 16

**EDUARD MORTING YOUR ADDRESS AN** Philips Argentina-Healthcare

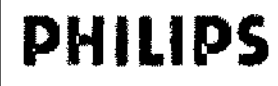

**PHILIPS** Sistema de Diagnóstico por Ultrasonido EPIQ5 - EQIP7 INSTRUCCIONES DE USO Anexo 111.8

ন,

**FOLIO** 

e)<br>S DE

 $9$  by  $7$ 

#### Señal de ECG

 $\bullet$  La operación del sistema con señales de ECG a una amplitud inferior a 0,25 mV puede dar lugar a *resultados inexactos.*

La amplitud de la señal de electrocardiograma (ECG) es de importancia critica para que el disparo de adquisición de fotogramas sea confiable. El disparo de fologramas sólo se debe utilizar cuando se observa una forma de onda de ECG nítida y libre de ruido en la visualización de ECG. La señal de ECG debe tener un valor mínimo de 0,25 mV para asegurar el disparo confiable cuando se utiliza el sistema en presencia de los fenómenos electromagnéticos que se describen en esta sección y en la información para el usuario del sistema.

#### Precauciones para las descargas electrostáticas

las descargas electrostáticas (ESO) o choques de estática son un fenómeno de origen natural que produce el fiujo de una descarga eléctrica de un objeto o persona que ha acumulado una carga mayor a un objeto o persona con una carga menor. las descargas electrostáticas son más comunes en condiciones de baja humedad, que pueden originarse por la presencia de calefactores o aparatos de aire acondicionado. En condiciones de baja humedad, se puede acumular una carga eléctrica de forma natural en las personas y los objetos hasta el punto de causar choques de estática. las siguientes precauciones pueden ayudar a disminuir los efectos de las descargas electrostáticas:

- *• No toque los pines del conector del transductor ni el enchufe del transductor en el sistema.*
- *• Sujete el transductor por el cuerpo de metal del conector.*
- *• Toque una superficie de metal del sistema antes de conectar un transductor.*
- *• Las siguientes precauciones pueden ayudar a disminuir las descargas electrosfáticas. aerosoles antiesfáticos* aplicados a las alfombras o los suelos de linóleo; esterillas antiestáticas; o una conexión con cable de tierra entre *el sistema y la mesa o cama donde yace el paciente.*
- Si el conector lleva el símbolo de sensibilidad a las descargas electrostáticas , no toque los pines del conector y *observe siempre las precauciones para las descargas electrostáticas antes indicadas al manipular o conecfar los transductores.*

#### NOTA

J<sub>AVIER</sub><br>RECTOR SCHNEIDER

**MEDICOS** 

"EL JAVIER SCHNEIDER"<br>PHILIPS ARGENTING<br>DIVISION SISTEMAN NA **DIVISION SISTEMAS** 

Durante algunos segundos después de una descarga electroestática, puede registrarse un aumento del 10 al 15 % en la visualización de la frecuencia cardíaca en el electrocardiograma (ECG). No obstante, la visualización de la frecuencia cardiaca en el ECG volverá a la normalidad dentro de cuatro segundos.

#### Emisiones electromagnéticas

El sistema fue diseñado para ser utilizado en el entorno electromagnético especificado en la tabla. Corresponde al cliente o usuario del sistema asegurar que el entorno cumpla estas especificaciones.

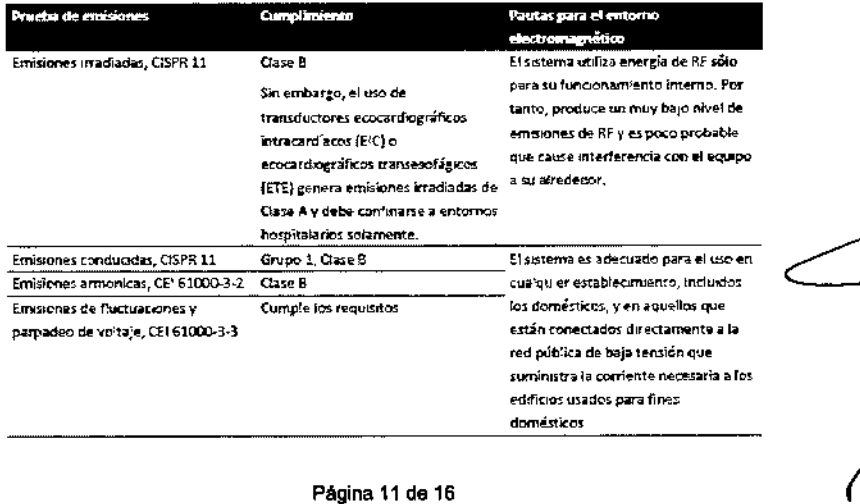

## Emisiones electromagnéticas Pautas para el entorno

EDUARDO MOKOSTAT

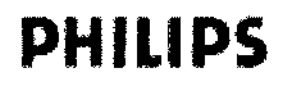

Sistema de Diagnóstico por Ultrasonido EPIQ5 - EQIP7 **INSTRUCCIONES DE USO Anexo III.B** 

#### Inmunidad electromagnética

El sistema fue diseñado para ser utilizado en el entorno electromagnético especificado en aquí.

Corresponde al cliente o usuario del sistema asegurar que el entorno cumpla estas especificaciones.

#### **NOTA**

Es posible que las pautas especificadas aquí no correspondan en todas las situaciones. La propagación electromagnética se ve afectada por la absorción y el reflejo de las estructuras, los objetos y las personas. UT es el voltaje de la red de CA antes de la aplicación del nivel de prueba. A 80 y 800 MHz, corresponde la distancia de separación para el rango de frecuencias mayor.

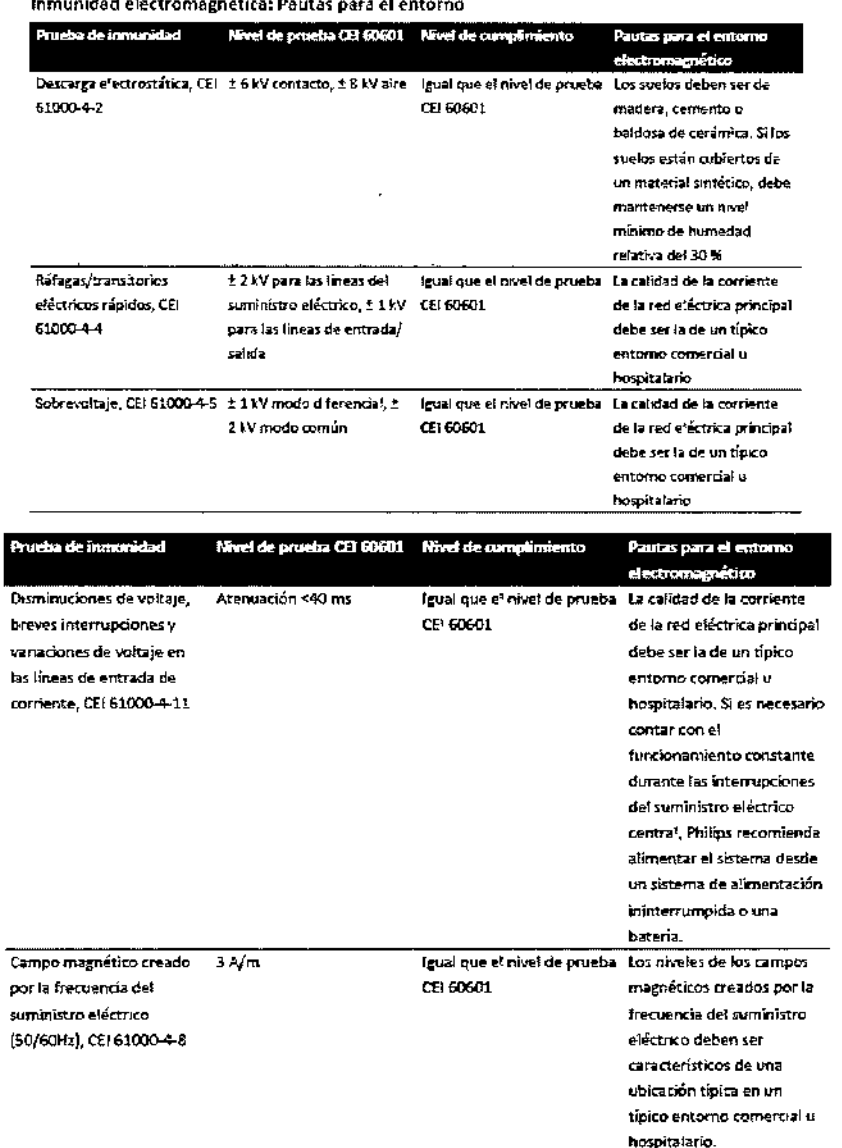

 $\eta_{\mathcal{E}}$ **ME ATTLA OUTROLL**<br>**PHILIPS CTOR TECNICO**<br>PHILIPS ARGENTINA SA VIER SCHREIDER  $\eta_{\eta_{SIO}}$ SISTEMAS MEDIA 'no

 $\Gamma$ 

**A.M.A.T** 

FOLIO

0E

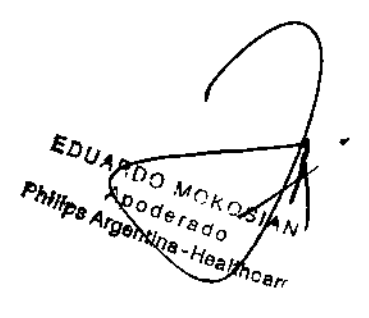

Página 12 de 16

# **PHILIPS**

Sistema de Diagnóstico por Ultrasonido EPIQ5 - EQIP7 **INSTRUCCIONES DE USO Anexo III.B** 

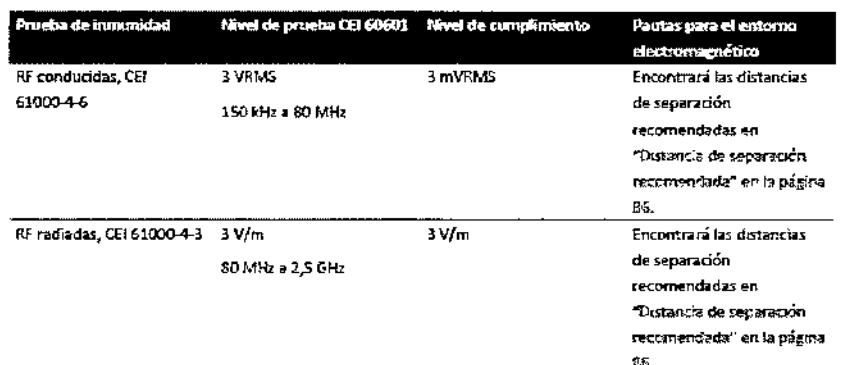

Si el sistema está conectado a otros equipos suministrados por el cliente, como una red de área local (LAN) o una impresora remota, Philips no puede garantizar que dicho equipo remoto funcionará correctamente en presencia de fenómenos electromagnéticos.

Aunque la mayoría de los dispositivos remotos cumplen los correspondientes estándares para inmunidad, es posible que los requisitos para esos dispositivos no sean tan estrictos como los que se aplican a los equipos médicos. Corresponde al instalador y al usuario asegurar que dichos equipos suministrados por el clíente funcionen adecuadamente en el ambiente electromagnético en el cual está instalado el sistema. Phílips recomienda que el instalador o el usuario de un sistema de este tipo consulte algunos expertos en el campo de la compatibilidad y segundad electromagnética para obtener indicaciones sobre cómo asegurar el uso eficaz y seguro del sistema resultante.

#### Interferencia electromagnética

La interferencia electromagnética puede manifestarse de muchas formas en el sistema y depende del modo de funcionamiento del equipo, los ajustes de los controles de tratamiento de imágenes, el tipo de transductor que se utilice, el tipo de fenómeno electromagnético y el nivel de intensidad de dicho fenómeno.

#### **CUIDADO**

- Cuando se produce alguna interferencia constante o intermitente, proceda con cuidado si decide seguir utilizando el sistema.
- Los fenómenos electromagnéticos no siempre están presentes y pueden ser de naturaleza transitoria. A veces, puede resultar extremadamente difícil identificar la fuente de la interferencia.

En la siguiente tabla se describen algunos tipos de interferencia típicos que se han observado en los sistemas de tratamiento de imágenes. Es imposible describir todas las posibles manifestaciones de interferencia, ya que dependen de muchos parametros del dispositivo transmisor, como el tipo de modulación empleado por la portadora de señal, el tipo de fuente y el nivel de transmisión. Es también posible que la interferencia degrade el rendimiento del sistema de tratamiento de imágenes sin que esto quede visible en la imagen. Sí los resultados del diagnóstico parecen dudosos, se debe recurrir a otro método para confirmar el diagnóstico.

DUARDO (  $\mathcal{A}_{p_{0}}{}_{d_{0}}\!\big/_{\theta_{d_{0}}}$ **Philips Algentina-Healthcare**  $b_{s_{\prime}}$ 

r

Fouo

684

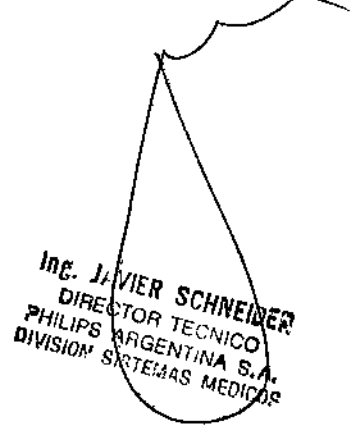

Página 13 de 16

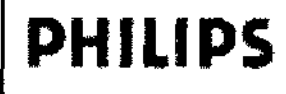

Sistema de Diagnóstico por Ultrasonido EPIQ5 - EQIP7 **INSTRUCCIONES DE USO Anexo III.B** 

 $9$  b  $7$ 

6 S.A

Ł

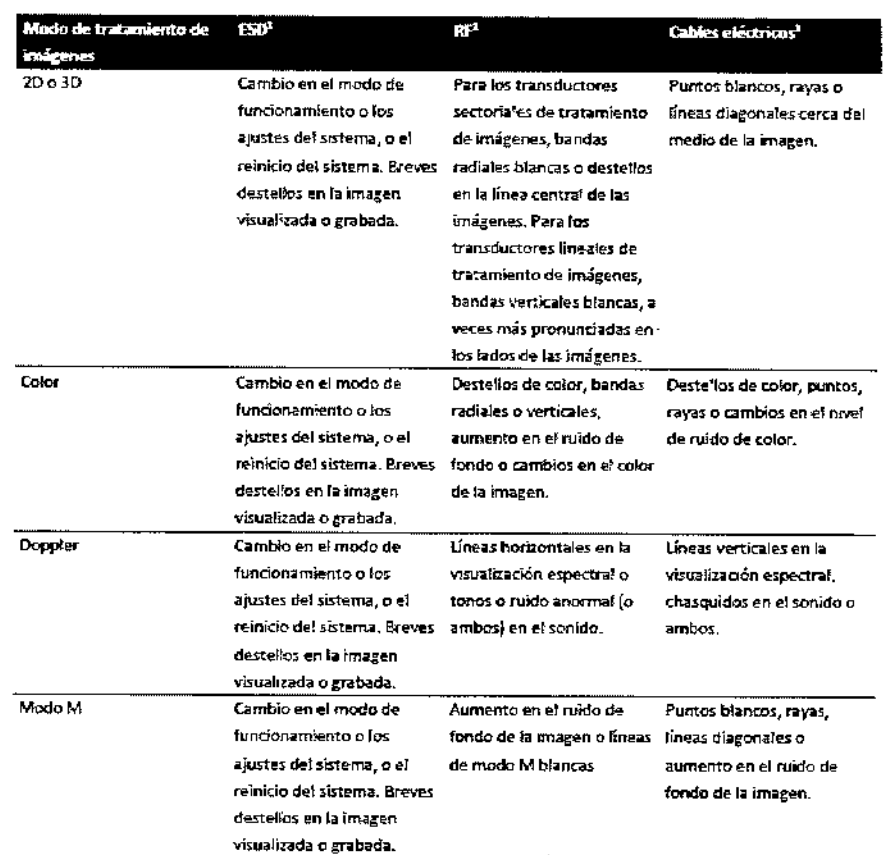

1. Descarga electrostática (ESD, por sus siglas en inglés) causada por la descarga de una carga eléctrica acumulada en una superficie o una persona aislada.

- Energia de radiofrecuencia (RF) de un equipo transmisor de RF, como teléfonos portátiles, radios portátiles, dispositivos  $2<sup>1</sup>$ inatámbricos, emisoras comerciales de radio y televisión, etc.
- Interferencia conducida en los cables eléctricos o cables conectados causada por otro equipo, como fuentes de alimentación 3. de conmutación, controles eléctricos y fenómenos naturales, como los rayos.

#### Distancia de separación recomendada

En la siguiente tabla se ofrecen las distancias de separación recomendadas, que son pautas sobre las distancias que deben mantenerse entre el sistema de ultrasonido y cualquier equipo de transmisión de RF, para reducir el peligro de interferencias con el sistema. Los equipos de comunicación por RF portátiles y móviles no se deben utilizar si están a una distancia inferior a la distancia de separación recomendada, calculada a partir de la ecuación aplicable a la frecuencia del transmisor, de cualquier parte del sistema, incluyendo los cables. Las intensidades de campo de los transmisores de RF fijos, según los determine un estudio de las emisiones electromagnéticas del lugar, deben ser inferiores al nivel de cumplimiento en cada rango de frecuencias, tal como se indica en la tabla. Pueden producirse interferencias cerca de los equipos que llevan este símbolo: Las intensidades de campo de los transmisores fijos, como la estación de base de un teléfono de radio (móvil o inalámbrico) y las radios móviles terrestres, las de radiocomunicación de aficionados, radiodifusión AM y FM y teledifusión no se pueden predecir teóricamente con precisión. Para evaluar el entorno electromagnético alrededor de los transmisores de RF fijos, debe considerarse la ejecución de un estudio de las emisiones electromagnéticas del lugar. Si la intensidad de campo medida en el lugar de uso del sistema excede el nivel de cumplimiento para RF indicado en la tabla, se debe observar el sistema para verificar el funcionamiento normal. Si se observa un rendimiento anormal, es posible que deban tomarse medidas adicionales, como cambiar la orientación o la ubicación del sistema.

#### **NOTA**

Para los transmisores con una potencia de salida nominal máxima no indicada en la siguiente tabla, es posible hacer un cálculo aproximado de la distancia de separación d recomendada en metros (m) utilizando la ecuación que corresponde a la frecuencia del

<sup>ing. Javiçr Schneider</sup> "U STATA SUMELLER"<br>"HILIPS ARGENTINA S.A.<br>"HILIPS ARGENTINA S.A.<br>(VISION SIST MAS MEDICOR

Página 14 de 16

EDUARDO MCKL SAN<br>Philips Arporter of ARN<br>Arpontina-Hoalthcar

INSTRUCCIONES DE USO Anexo III.B Sistema de Diagnósòng por Ultrasonido EPIQ5 – EQIP7

 $VS$ <sub>24</sub> 30

 $7$  and  $_\mathrm{0}$ 

?

**SdI1IHd** 

tozimans de separadores recomendadas según la frecuencia del transmisor novem seipnaudant ab ognist la stied noldetiagae ab sionistalb el abnogeanod "sHM 008 y 08 A. nosimenisti lab ainsoirds) la voq sbanaloso (W) solisv na toalmanal lab smixism lanimon sbilas ab sionaloq al sa 9 abnob nosimanati

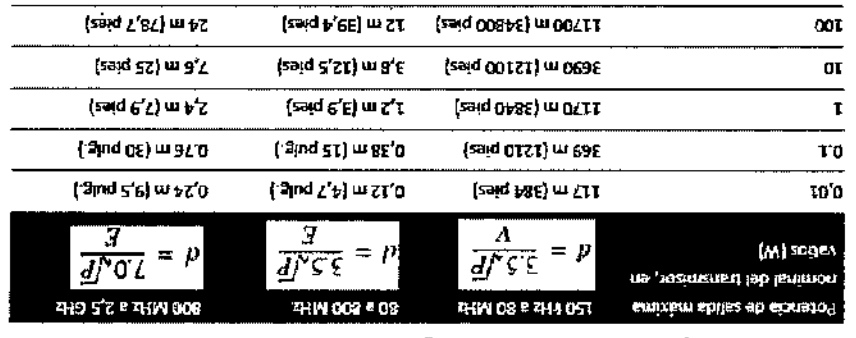

ne serious de composition de la S VMP de 2 et de 2 et la métérencie plus appela en anantiestarse la! composition Bl se assorted to the second of the form of the property of the independent of the PMHz, el rango de frecuencias de la eb sbnsd si ne sioneupenoibs eb asioneneheini s eldiznes einemanus ae senegàmi eb ofneimatati eb amerais le eup soitingis La prueba de sas l'Arn & eb otreimilqruuo eb levin nu eneit smetaia le v V & eb ce asbioubroo asioneuoentoibat eb sdeurq E.

"soifengsmotoele sionenehetni".

analoga, un dispositivo Bluetocth inalambrico para LAN de 0,01 W que funciona a una frecuencia de 2,4 GHz no se debe colocar a smrot eC .smetata leb (aeiq e,c) m S, t eup toysm sionstatb snu s earssilitu edeb olòa ,sHM 881 eb otneimsnoionut eb sioneuoent interferencias en los anodos 2D y Color. Por ejemplo, si un transmisor porintali tiene una potencia radiada más anoma de 1 W y una menor que en el modo 20 o color, ya que el rango de frecuencias susceptibles es menor. Por tanto, es más probable experimentar los modos de funcionamiento Doppler continuo o Doppler pulsado, pero la probabilidad de up se produzcan interferencias es modo M, modo Color, modo Doppler PW (pulsado) y modo Doppler CW (continuo). El sistema es mas sensible a literarione en El orden da sensibilidade crecientario a se ordeno da proporcio de troconsumento es el siguieriente de siguier La sensegimi eb ofneimstatt eb lontrop leb estauja sel eb y ofneimsnoionut eb obom leb ebneqeb saiorenshefnt asl s babilidianes al El nivel de 0,3 mV es donde a alericencia se vuelve aceptable segun ciertos especialistas cinicos.

.smetaia leb etreq snugnin eb (.gluq d,8) m 4S,0 eb sonem

#### Evitar interferencias electromagnéticas

en las nomas antes indicadas, los asumentes utrasonido Philips no generant niterferencias. interfencias generadas por el aparato es está sometiendo a prueba. De acuerdo con los resultados de las pruebas descritas el noo tev eup neneit roisime eb asdeurq sa J. esbidioer y asbitime asionerententi así ansq asdeurq nedhoaeb asoitenpemotioele Łos aparatos nédicos pueden generar o recibir interfencias electronagnéticas. Las nomas sobre las interferencias

sopedse seueinbis: zol stneuo ne tenel shedeb etnello le , sionetehetri sau eb etneut si tsoitinebi eb stori si A .lioitib tsituzet ebeuq sionetehetri productos de tecnología de la la invisión y las transmentes de radialismentes y teristion. Identificar la significar el una por las fuentes de energía de radiomencional en deme se dema fuentem interfencias se pueden citar los aparatos médicos, los Los sistemas de ultrasentido reciben las señes a frecuencias de radio y, por tanto interesta las exceptibles internadas generadas

- § la linterfencia interimitente o constante?
- ¿Se detecta la interfencia sólo con un determinado transductor o con varios?
- Seioneupert smaim sl s nanoionut eup zohritaib aenofoubanatt aob ameldong omaim le natneaer93
- Sottreo leb ontrebinsgul onto a smetaia la nabalasti ebizeuqaeb núa sionenehetni obneidari eugi23
- puede reducir alejande le cable u otro equipo médico de la posición del transductor o la impresora. es solièngemento es coloca un transductor o una impresora cerca de un cable de ECG. La interferencia electrontagnètica se ¿Es posible atenuar la trayectoria del acoplamiento electromagnético? Por ejemplo, la interferencia electromagnética puede

Las respuesta a estas preguntas pueden ayudar a determinar si el problema se debe al sistema lo al entorno de exploración. Una

ver que haya contestado estas preguntas, póngase en contacto con el representante del servicio teórico de Philips.

El médies el s etnemas evida se se al serie de la serie de la serie de la serie se de la serie diversance de ca Restricciones de uso depide o interfencias

tetnstluset opitaôngsib la y zenegàmi

SOOIOTH SWWEISIS NOISIAID **UNITECTOR TECNICO** 

**WE JANER SCHNEIDES** 

at ab at snigg9

alaouilladh

**TOOALLOBIV & SHING** 

**CDBIGDOCK** ONON COUVOUS

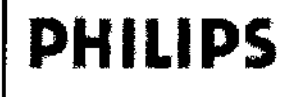

**PHILIPS** Sistema de Diagnóstico por Ultrasonido EPIQ5 - EQIP7 INSTRUCCIONES DE USO Anexo III.B

9'5' 4'

MESA DE

#### 3. 14 DESECHO FINAL DE SU SISTEMA

Desecho final es cuando se desecha el sistema de manera que ya no podrá ser utilizado para su propósito original.

,~/ Este símbolo indica que los residuos de aparatos eléctricos y electrónicos no deben ser desechados como *'xi* ). ~, residuos urbanos no seleccionados <sup>y</sup> deben ser recogidos por separado. Por favor, póngase en contacto con el fabricante o empresa autorizada de eliminación de desmantelamiento de su equipo.

#### ADVERTENCIA

*No disponga de este sistema (ni ninguna parte del mismo) tirándolojunto con los desperdicios industriales o domésticos. El sistema puede contener materiales como plomo, tungsteno o aceite, u otras sustancias peligrosas capaces de provocar una grave contaminación ambientai. Ei sistema también contiene información que afecta a la privacidad y debe ser borrada adecuadamente (con procedimientos de scrubbing o eliminación totai).*

#### 3.16. PRECISiÓN E INCERTIDUMBRE DE LAS MEDICIONES ACÚSTICAS

Todas las entradas de las tablas se obtuvieron en las mismas condiciones de operación que generan el valor de Indice máximo en la primera columna. En estas tablas se indican, respectivamente, la precisión y la incertidumbre para las mediciones de potencia, presión, intensidad y frecuencia central.

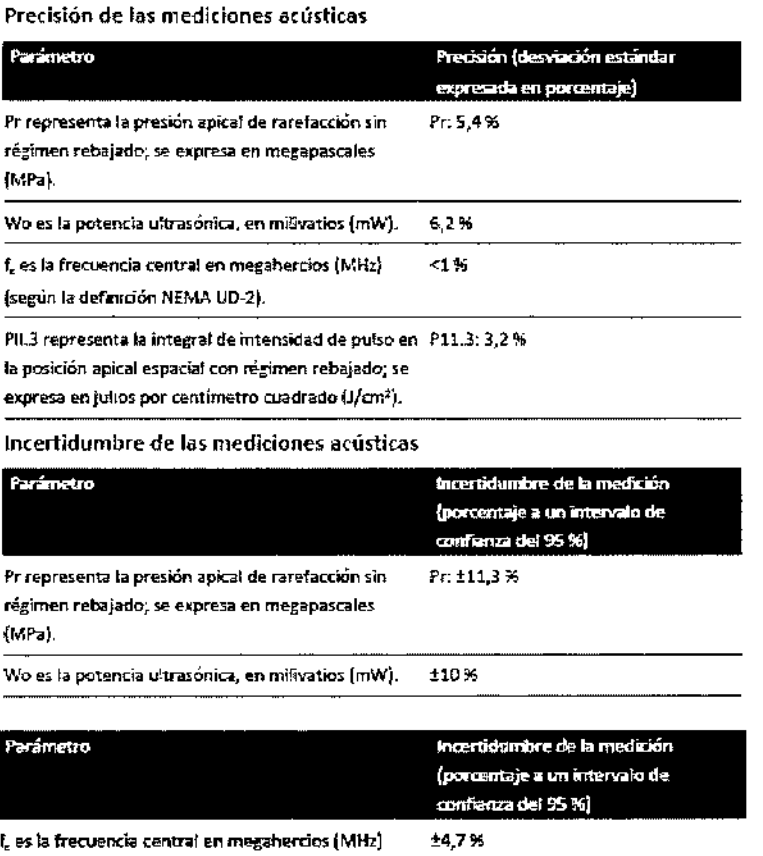

{segim la dEfinidón NEMAUD-2~

PII.3 representa la integral de intensidad de pulso en PII.3: +18 a -23 % la posición apical espacial con régimen rebajado; se  $\epsilon$ xpr $\epsilon$ sa en julios por centímetro cuadrado (J/cm<sup>2</sup>).

Página 16 de 16

EDUANO MOKOSIAN

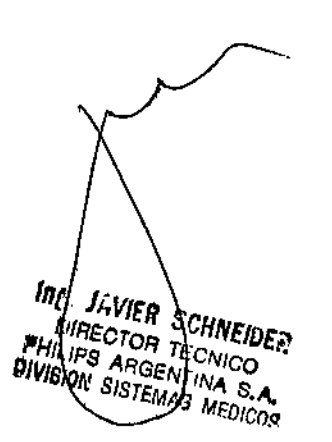

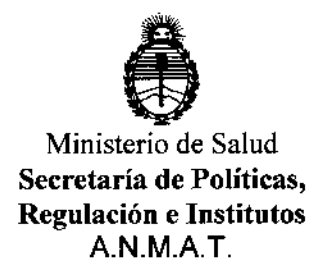

### **ANEXO III**

### CERTIFICADO

Expediente NO: 1-47-16651/13-7

**El Administrador Nacional de la Administración Nacional de Medicamentos, Alimentos y Tecnología Médica (ANMAT) certifica que, mediante la Disposición NO**  $\mathbf{U}$ ... $\mathbf{Q}$ . $\mathbf{S}$ ... $\mathbf{L}$ . , y de acuerdo a lo solicitado por PHILIPS ARGENTINA S.A., se **autorizó la inscripción en el Registro Nacional de Productores y Productos de Tecnología Médica (RPPTM), de un nuevo producto con los siguientes datos identificatorios característicos:**

**Nombre descriptivo: Sistema de diagnóstico por ultrasonido.**

Código de identificación y nombre técnico UMDNS: 14-278 Sistemas de **Exploración, por Ultrasonido.**

Marca: PHILIPS.

Clase de Riesgo: Clase II.

**Indicaciones autorizadas: El sistema de ultrasonido EPIQ es un sistema de alta resolución diseñado para proporcionar tratamiento general de imágenes, radiología intervencionista, cardiología, tratamiento de imágenes vasculares, aplicaciones de obstetricia/ginecología y análisis. El sistema se puede utilizar para el tratamiento de imágenes 2D, ecocardiograña Uve 3D, modo M, Doppler y Color.**

Modelo/s:

**Epiq 5 Sistema de Ultrasonido y Transductores**

**Epiq 7 Sistema de Ultrasonido y Transductores.**

**Período de vida útil: 7 (siete) años.**

**Condición de expendio: Venta exclusiva a profesionales e instituciones sanitarias. Nombre del fabricante: Philips Ultrasound, Inc.**

Lugar/es de elaboración: 22100 Bothell Everett Highway, Bothell, WA 98021, Estados Unidos.

 $\subset$ 

6

*ff ..*

Se extiende a PHILIPS ARGENTINA S.A. ei Certificado PM-l103-174, en la Ciudad de Buenos Aires, a ...... 0.4. FEB 2014., siendo su vigencia por cinco (5) años a **contar de la fecha de su emisión.** DISPOSICIÓN Nº

 $\alpha$  or  $\alpha$ 

Dr. CABL OS CHIALE Administrator Nacional A.N.M.A.T.